# **excel apostas desportivas - ganhar com apostas esportivas:hack mines pixbet**

**Autor: symphonyinn.com Palavras-chave: excel apostas desportivas**

#### **Resumo:**

**excel apostas desportivas : Bem-vindo a symphonyinn.com! Registre-se e comece sua jornada de apostas com um bônus especial. Seu sucesso começa aqui!**  Clique em **excel apostas desportivas** Meu Perfil, em **excel apostas desportivas** seguida, pressione os três botões para obter a Conta de Pagamento, depois clique em **excel apostas desportivas** Adicionar Conta e preencha os detalhes corretos. Navegue até Retiradas e insira o valor desejado de **excel apostas desportivas** escolha antes de clicar em **excel apostas**

**desportivas** Retire. Nota: Os detalhes da conta bancária devem ser seus. próprio.

Mas, ao colocar o seu bónus ZEbet em **excel apostas desportivas** prática, lembre-se, no entanto, de:o valor da aposta livre será deduzido do seu ganhos. Veja como funciona: se **excel apostas desportivas** aposta grátis fosse N10.000 e seus ganhos potenciais fossem N300.000, a aposta livre N 10.000 seria deduzida, deixando você com N200.000.

#### **Índice:**

- 1. excel apostas desportivas ganhar com apostas esportivas:hack mines pixbet
- 2. excel apostas desportivas :excel para apostas
- 3. excel apostas desportivas :excel para apostas desportivas

#### **conteúdo:**

### **1. excel apostas desportivas - ganhar com apostas esportivas:hack mines pixbet**

Um homem glum, barbado e totalmente silencioso cujas iniciais são RMF. Numerosos temas estão se afastando dos ossos do acompanhamento de Yorgo Coisas Pobres

Um tríptico de histórias não muito conectadas, estrelado pelo mesmo grupo repertório dos atores – Emma Stone ; Jesse Plemons - Margaret Qualley: Willem Dafoe (Hong Chau), Mamoudou Athie e Joe Alwyn **excel apostas desportivas** diferentes papéis nos três capítulos.

Uma imagem pode realmente nos dizer de uma pessoa? Dois novos shows se voltam para essa questão perene. A última exposição da National Gallery é ostensivamente sobre um dos assuntos mais famosos do Degas,

Senhorita La la

, Paris estrela de circo desenhado e pintado por ele muitas vezes mas com exatamente que efeito? Memorial convulsivo Nan Goldin para **excel apostas desportivas** irmã morta. Enquanto isso questiona a veracidade das [comprar loteria americana online](/comprar-loteria-americana-online-2024-07-27-id-22463.htm) grafias mesmo...

# **2. excel apostas desportivas : excel para apostas**

excel apostas desportivas : - ganhar com apostas esportivas:hack mines pixbet 23 de fev. de 2024

O que All in e porque nunca se deve fazer - Joga10 News

A forma mais fcil de explicar o que o termo significa a seguinte: os odds so a cotao de cada time

em **excel apostas desportivas** uma aposta de futebol. Os odds refletem a probabilidade de um determinado evento acontecer em **excel apostas desportivas** uma partida ou campeonato. O que significa OD aposta?

No handicap de gols, o -5 significa que o time da casa deve vencer por 6 ou mais gols de vantagem.

er o seguinte. 1. No dispositivo android, navegue até 'Apps' > 'Configurações'> ça', mas habilite 'Fontes desconhecidas' e toque em **excel apostas desportivas** 'OK' para concordar em **excel apostas desportivas**

var essa configuração. Isso permitirá a instalação de aplicativos de terceiros e APKs tônomos. Como instalar arquivo APK no ativo do dispositivo operacional :

## **3. excel apostas desportivas : excel para apostas desportivas**

### **excel apostas desportivas**

No Brasil, as **apostas esportivas** têm ganho popularidade ao longo dos anos, onde é possível encontrar diversas casas de apostas. Neste artigo, revisaremos as opções e as considerações Financiamento e informaremos as melhores opções entre os sites e aplicativos.

### **excel apostas desportivas**

Ao consultarmos resultados do Google sobre as **apostas esportivas no futebol**, alguns nomes são frequentemente mencionados, como Betano,Bet365 e Sportingbet. Outros sites e aplicativos sugeridos como campeões incluem:

- Betfair
- LeoVegas
- Rivalo

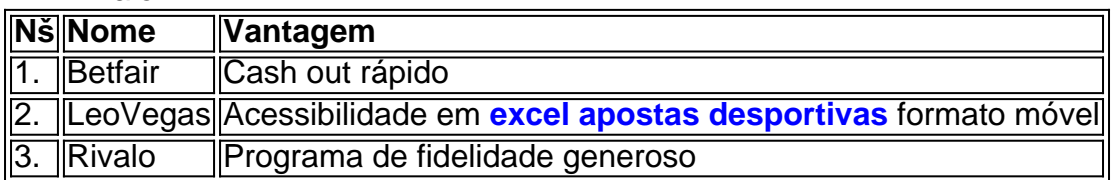

### **Fazer palpites e apostas: guia rápido**

Para apostar nos sites recomendados ou no seu aplicativo escolhido:

- 1. Aceda à casa de apostas online e crie uma nova conta
- 2. Certifique-se de ativar as opções de notificações e informar o seu device preferindo através de SMS, link de site, correspondência aos correios electrónicos ou email e se assinando a newsletters informativas
- 3. Faça um deposito

Confirme a obtenção e iniciação da **excel apostas desportivas** conta de utilizador da melhor casa de apostas online como descrito anteriormente em **excel apostas desportivas** "1–3" e ir inserindo estrategias acerca de apostas esportivas e partidas escolhendo o favorito. Coloque o seu valor de apostas

Autor: symphonyinn.com Assunto: excel apostas desportivas Palavras-chave: **excel apostas desportivas - ganhar com apostas esportivas:hack mines pixbet** Data de lançamento de: 2024-07-27

#### **Referências Bibliográficas:**

- 1. [felipe fraga estrelabet](/felipe-fraga-estrelabet-2024-07-27-id-26606.pdf)
- 2. <u>[one bet365](/one-bet365-2024-07-27-id-37049.pdf)</u>
- 3. <u>[apostas e ganha](/apostas-e-ganha-2024-07-27-id-5342.pdf)</u>
- 4. <u>[que veut dire cbet poker](https://www.dimen.com.br/aid-app/que-veut-dire-cbet-poker-2024-07-27-id-40654.shtml)</u>